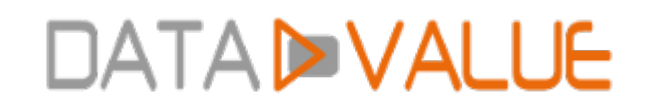

# **Formation Analyser des données statistiques avec Excel**

**Objectifs :** Mettre en œuvre une analyse statistique dans Excel pour faire des choix pertinents, apprendre à en synthétiser les résultats pour les diffuser.

**Compétences visées :** - Appréhender le domaine de la Statistique, son vocabulaire et ses notions

- Savoir mener une étude statistique visant à décrire l'ensemble d'une population
- Organiser le recueil et la structuration de données en vue d'une démarche d'analyse statistique
- Mettre en œuvre des analyses univariées et bivariées selon les différents types de données
- Produire des indicateurs numériques résumant l'information pour chaque variable
- Construire les représentations graphiques adaptées à chaque analyse

- Identifier les interactions entre variables en vue de modéliser et d'établir des prévisions à l'aide d'une régression simple

**Durée :** 2 jour(s) (14 heures)

**Public :** Toute personne susceptible de réaliser une analyse statistique de données à l'aide d'Excel

**Pré-requis :** Pour suivre ce stage dans de bonnes conditions, il est recommandé d'avoir suivi en amont la formation [Excel - Les bases](https://www.datavalue.fr/formation-excel-base)

**Méthode pédagogique :** Présentation PowerPoint illustrée par une mise en œuvre pas à pas dans Excel sur des exemples concrets et réels pris dans divers domaines (industriel, commercial, médical, sociologie,…).

Mises en pratique par les participants pour acquérir une totale autonomie.

**Certification** A l'issue de votre formation Analyser des données statistiques avec Excel, vous pourrez passer la [certification Bureautique Excel des Editions ENI.](https://www.datavalue.fr/certifications-informatiques/certification-excel/)

Formation et certification sont éligibles au Compte Personnel de Formation (CPF) pour les salariés comme les demandeurs d'emploi.

**Modalités d'évaluation :** Un formulaire d'auto-évaluation proposé en amont de la formation nous permettra d'évaluer votre niveau et de recueillir vos attentes. Ce même formulaire soumis en aval de la formation fournira une appréciation de votre progression.

Des exercices pratiques seront proposés à la fin de chaque séquence pédagogique pour l'évaluation des acquis.

En fin de formation, vous serez amené(e) à renseigner un questionnaire d'évaluation à chaud.

Une attestation de formation vous sera adressée à l'issue de la session.

Trois mois après votre formation, vous recevrez par email un formulaire d'évaluation à froid sur l'utilisation des acquis de la formation.

**Accessibilité :** Vous souhaitez suivre notre formation Formation par ville et êtes en situation de handicap ? Merci de nous contacter afin que nous puissions envisager les adaptations nécessaires et vous garantir de bonnes conditions d'apprentissage

# **DATADVALUE**

**Tarifs :** - Présentiel : 1100 € HT - Distanciel : 1000 € HT (-10% pour 2 inscrits, -20% dès 3 inscrits)

#### **Option(s) :**

- Certification bureautique Excel des Editions ENI : 55 € HT

- Forfait déjeuners : 40 € HT

#### **Nos prochaines sessions**

#### **Distance**

du 17 au 18 mars 2025 du 2 au 3 juin 2025 du 2 au 3 octobre 2025 du 8 au 9 décembre 2025

#### **Lyon**

du 24 au 25 mars 2025 du 20 au 21 octobre 2025

#### **Paris**

du 12 au 13 mai 2025 du 6 au 7 novembre 2025

#### **Toulouse**

du 3 au 4 mars 2025 du 29 au 30 avril 2025 du 22 au 23 septembre 2025

#### **Programme :**

### **- Introduction**

- Les grands domaines de la statistique et leurs applications illustrées d'exemples
- Notions de base et vocabulaire

### **- Démarche de mise en œuvre**

- Définir l'objectif de l'étude
- Organiser et réaliser la collecte des données
- L'analyse statistique
- La synthèse
- Le plan d'actions

# **DATADVALUE**

Illustration au travers d'un cas concret

## **- L'analyse univariée avec Excel**

- Constitution d'un tableau de fréquences à partir d'une variable numérique ou non numérique
- Les diverses représentations graphiques dans Excel, la finalité des outils, quelle technique utiliser dans quel cas.
	- Histogramme
	- Boîtes à moustaches
	- Diagramme temporel
	- Diagramme à points
	- Diagramme de densité
	- Diagramme à secteurs
	- Diagramme en bâtons
	- Diagramme de Pareto
- La synthèse paramétrique avec Excel

Comment résumer de façon pertinente un ensemble de données pour faciliter la prise de décision. Exposé des divers paramètres avec exemples d'application.

- Les indicateurs de tendance centrale (moyenne, médiane, mode)
- Les indicateurs de dispersion (étendue, écart type et variance, quartiles)

Exposé détaillé du mode de calcul dans Excel (utilitaire d'analyse, formules et fonctions). Une feuille de calcul Excel complète (graphiques et paramètres) sera fournie aux stagiaires pour faciliter le

traitement des données univariées.

# **- L'analyse bivariée dans Excel**

L'étude des variables deux à deux est indispensable pour révéler les corrélations. Selon la nature des variables des techniques de base seront mises en œuvre.

- Les tableaux croisés dynamiques : révéler la relation entre deux ensembles de données nominales
- La comparaison de plusieurs groupes en moyenne et en dispersion
- La relation entre variables numériques : calcul d'un coefficient de corrélation
- Représentation graphique : le nuage de points et la courbe de tendance

Date de dernière modification : 19 novembre 2024